#### **Release 12.1.5.00 – Atualização de Patch**

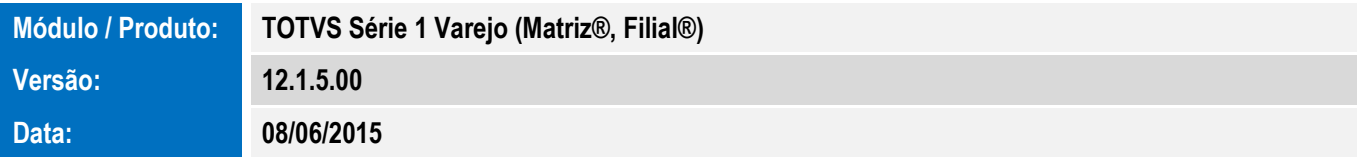

A seguir são apresentadas as funções implementadas na linha de produto **TOTVS Série 1 Varejo (Matriz®, Filial®, PDV®)**, expedidas neste pacote de atualização.

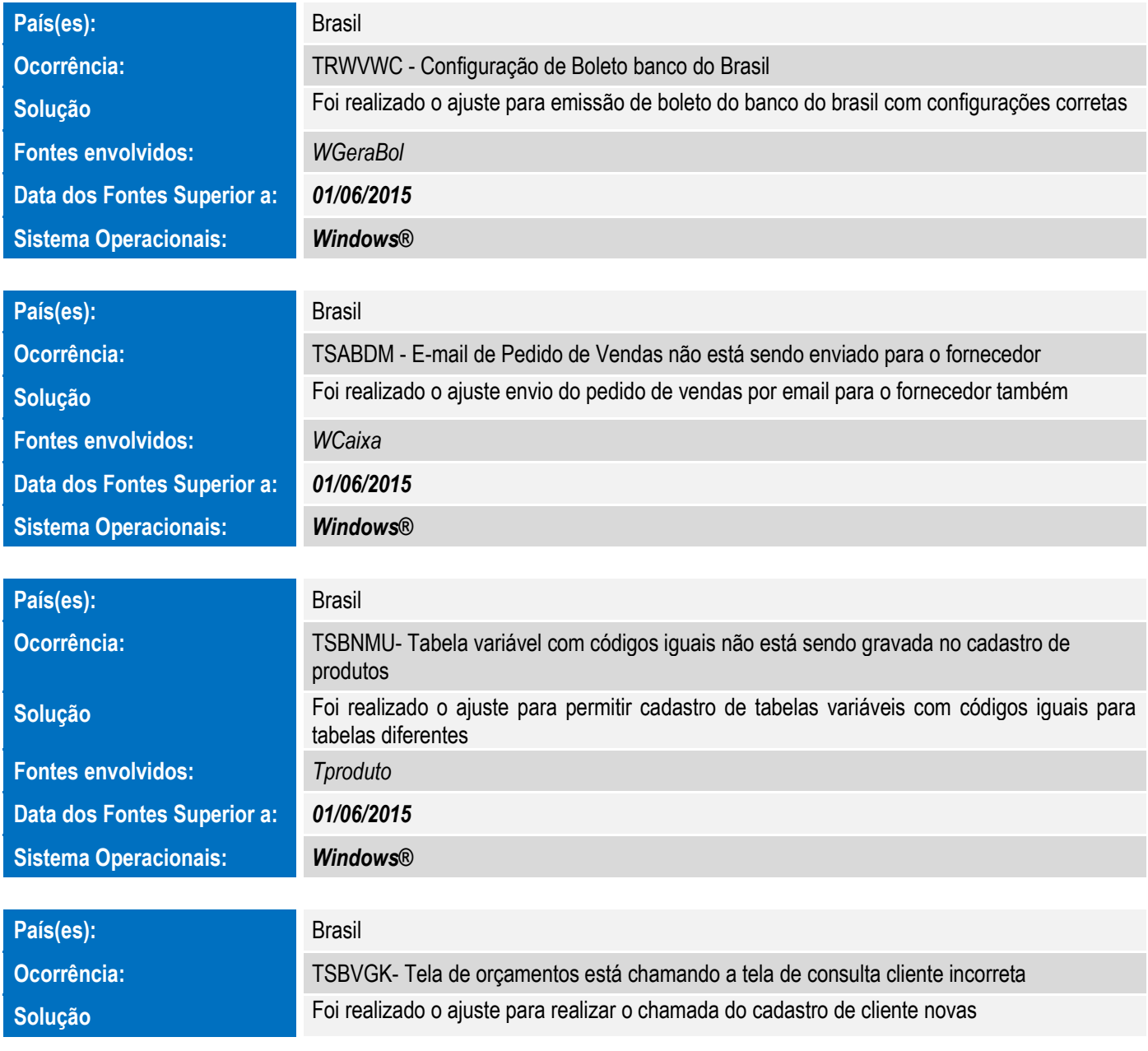

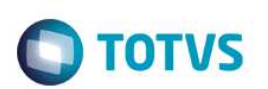

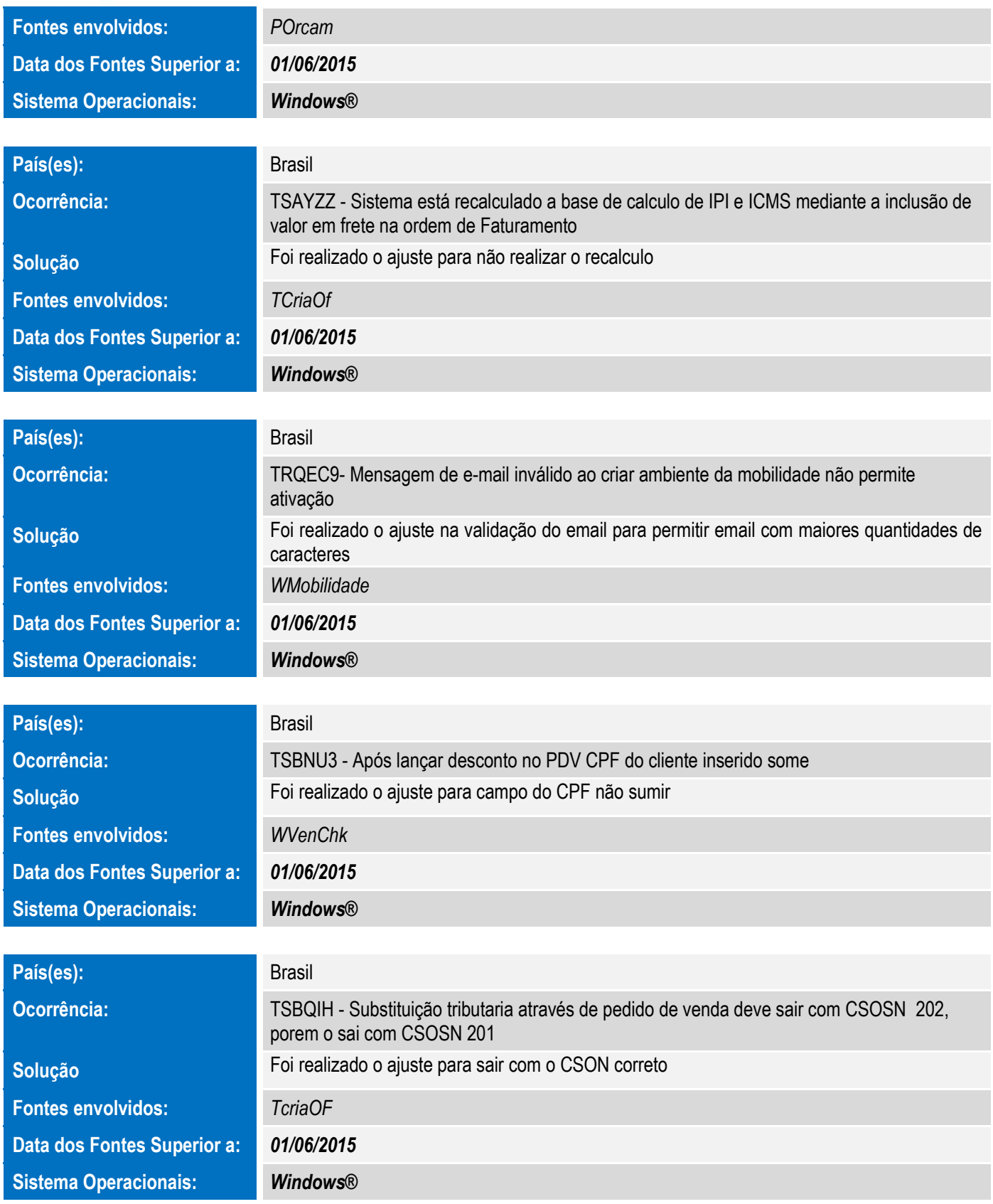

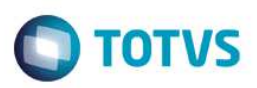

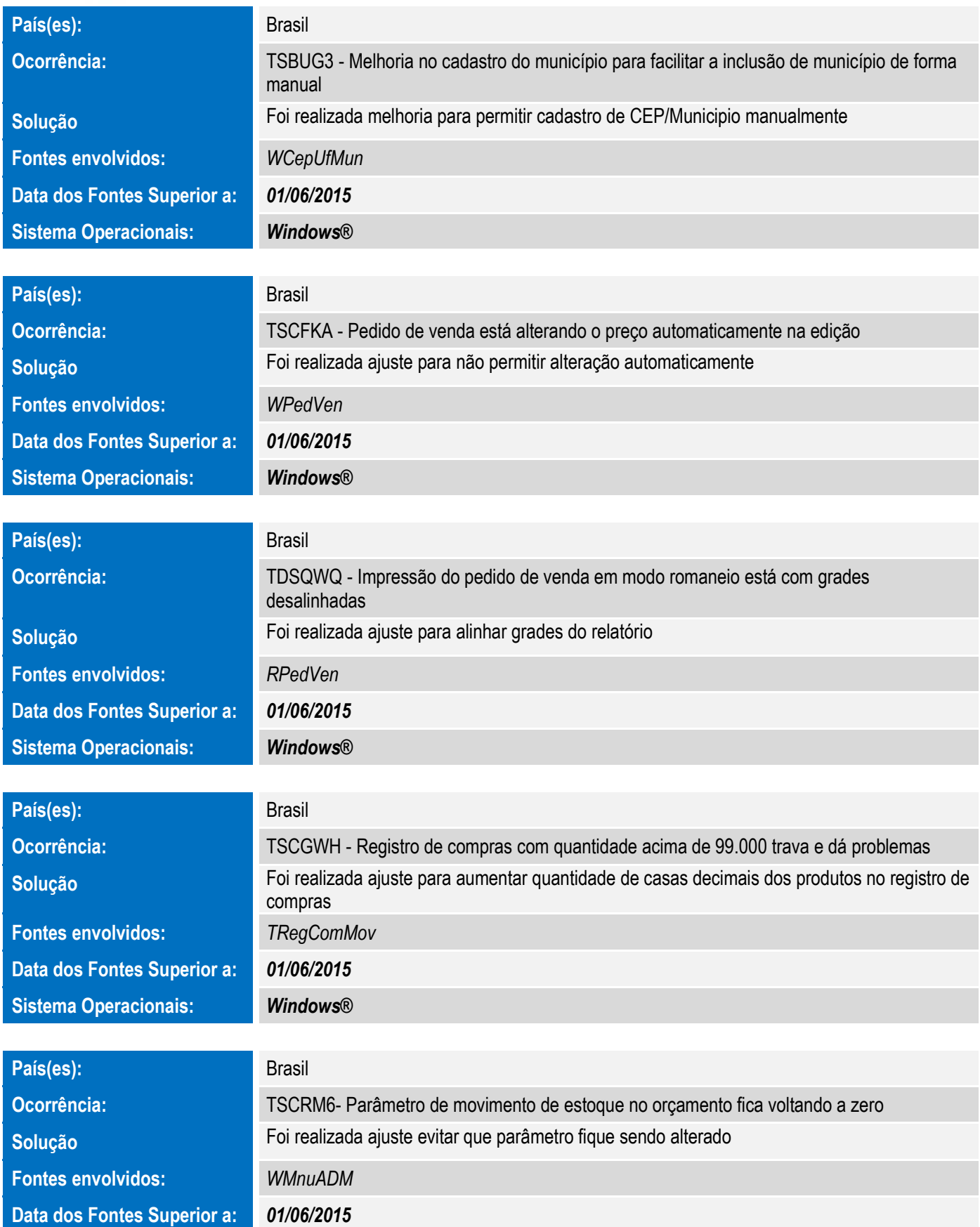

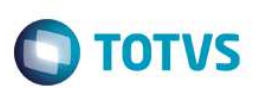

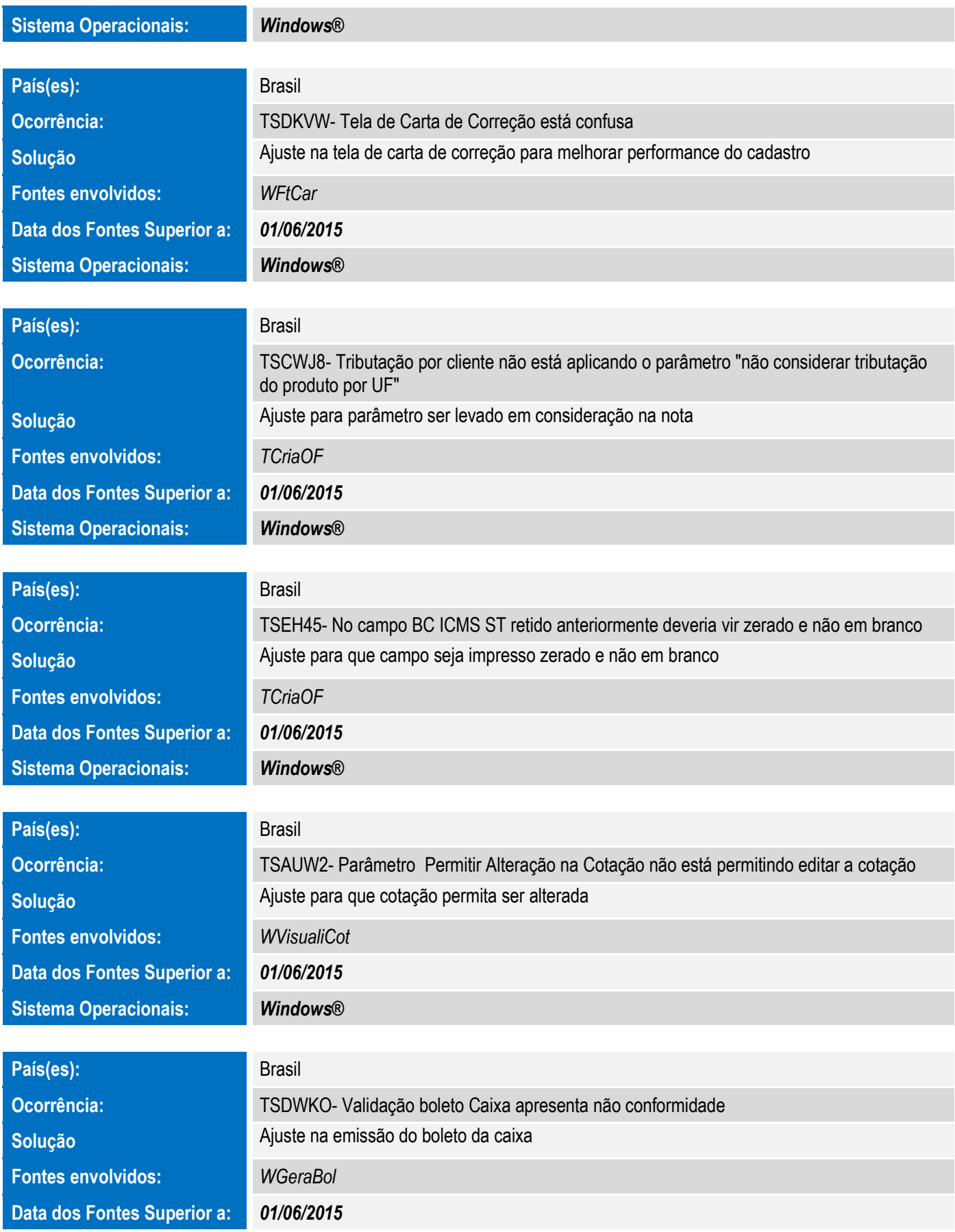

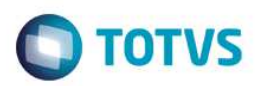

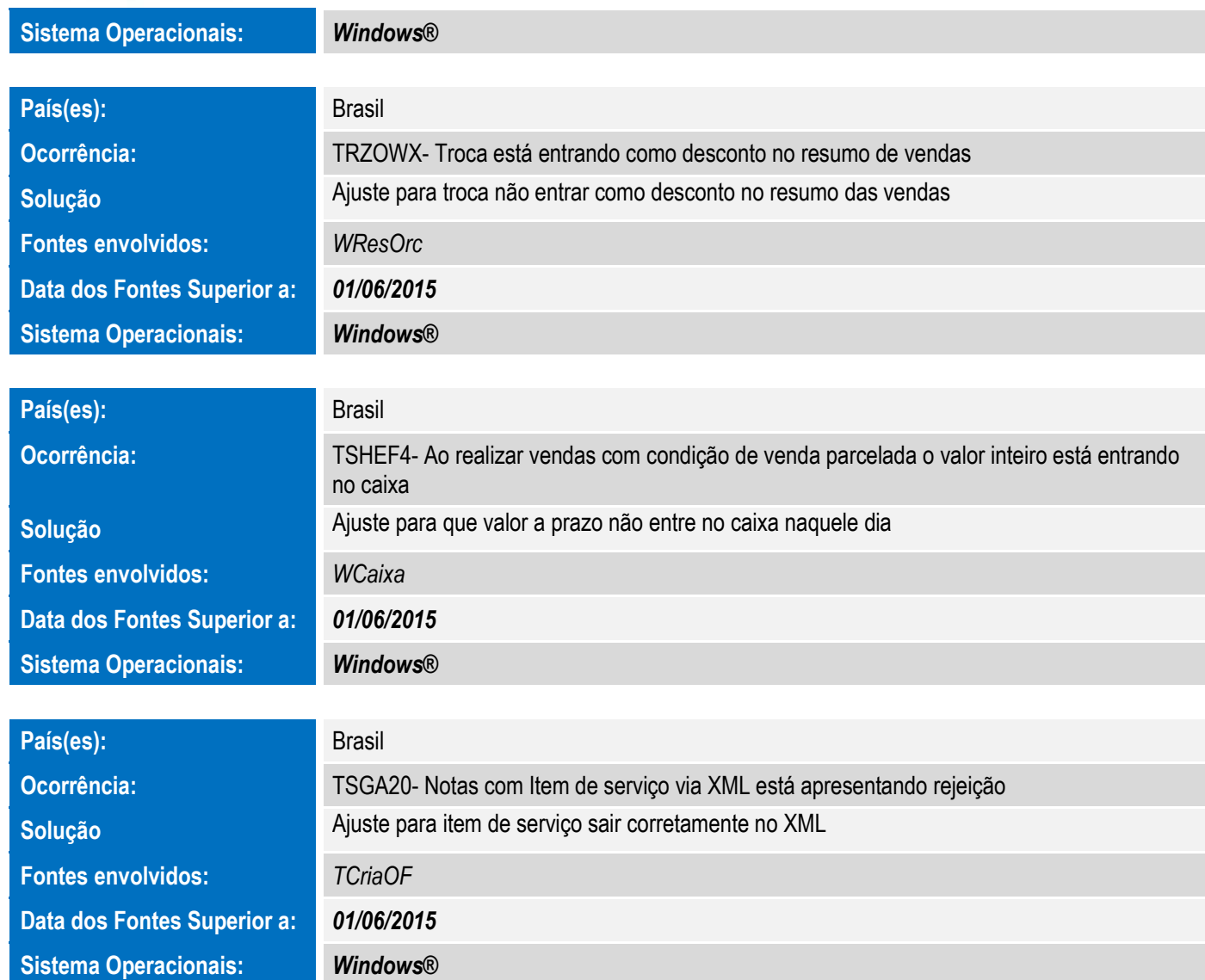